## **Component Unit Year-End Reporting Memorandum – FY 2017 Attachment CU1 – Instructions Entity Additional Information Survey**

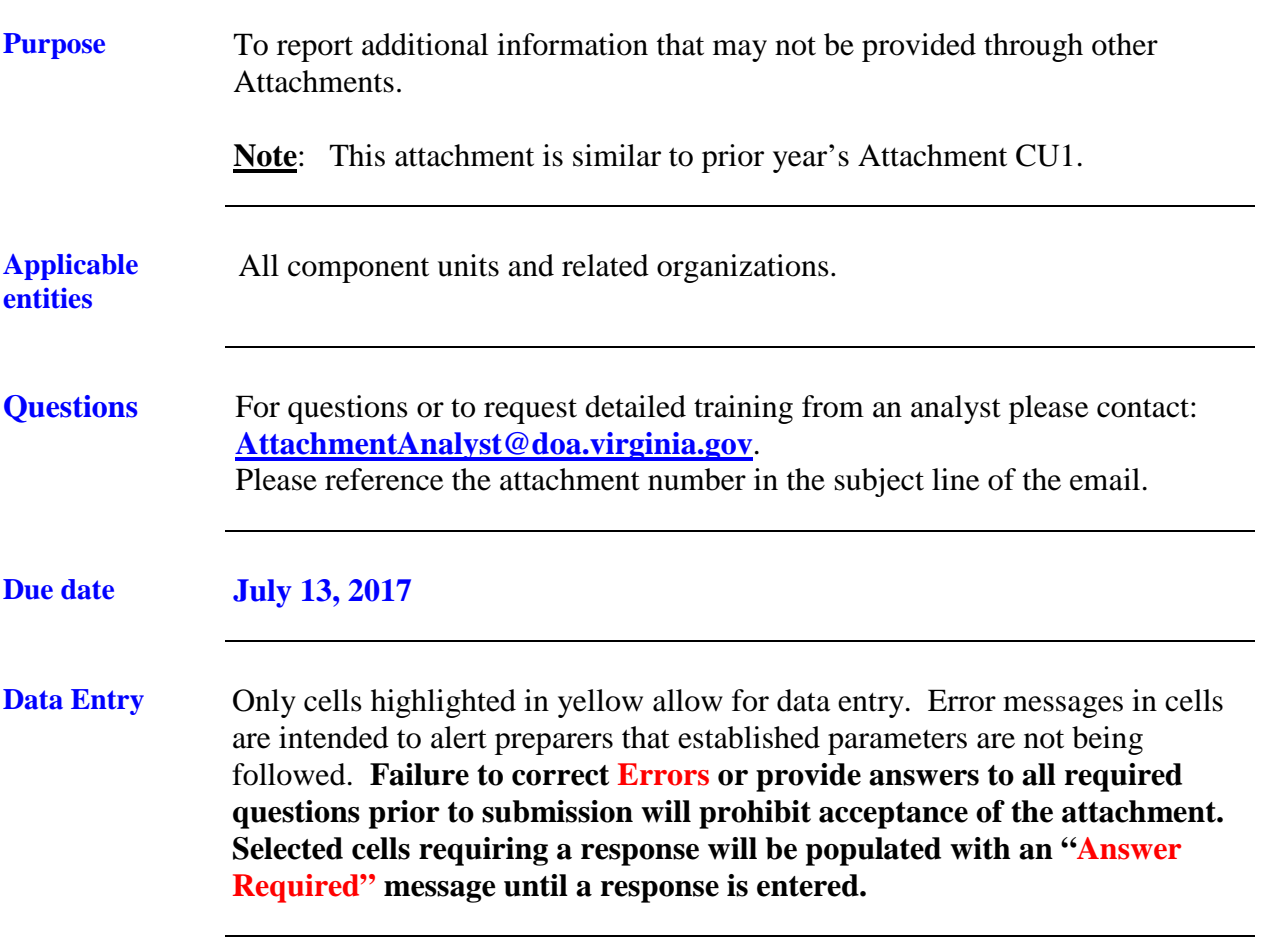

## **Component Unit Year-End Reporting Memorandum – FY 2017 Attachment CU1 – Instructions Entity Additional Information Survey**

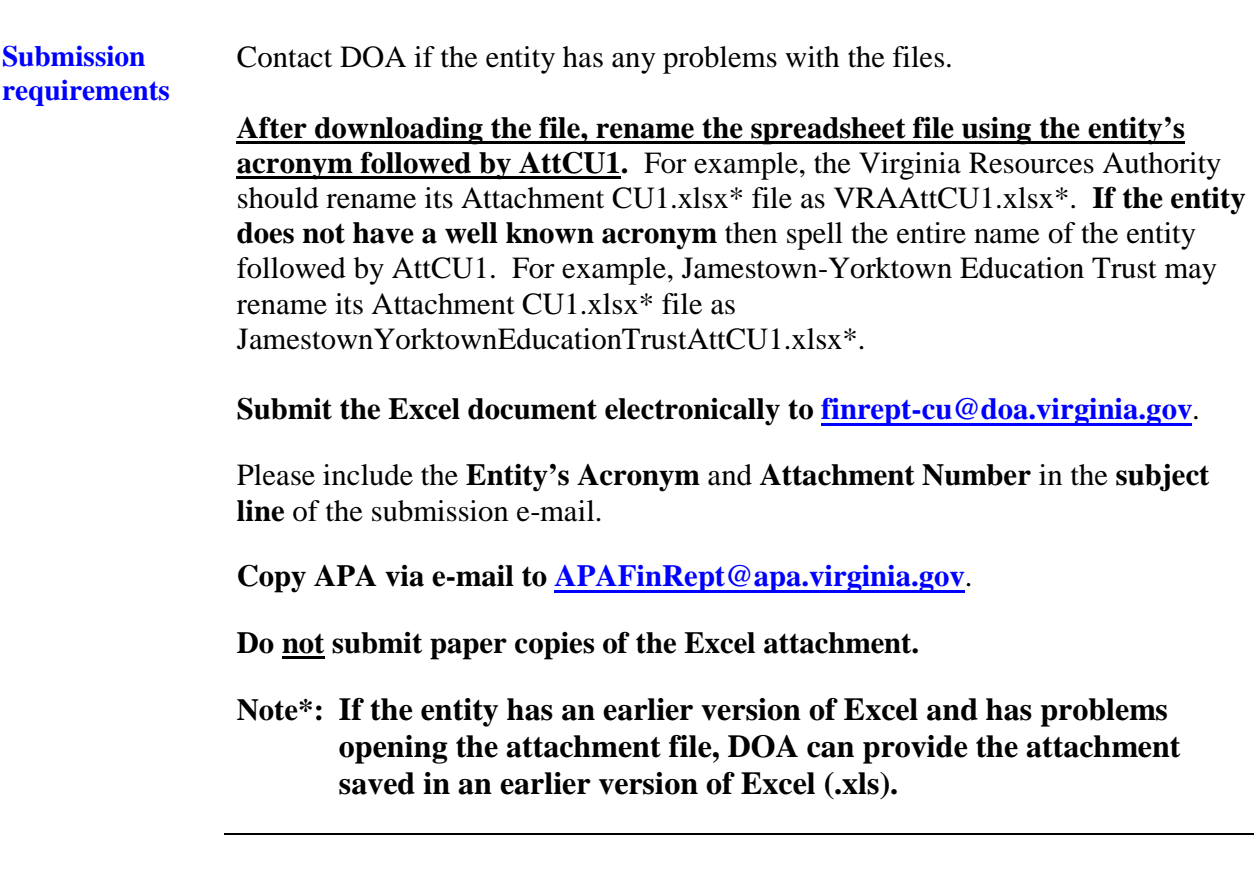